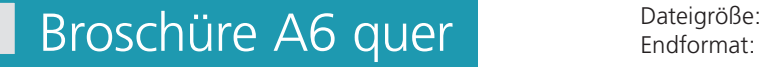

Endformat:

**158 x 115 mm 148 x 105 mm**

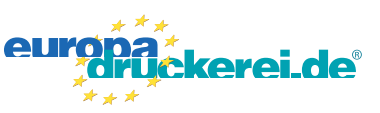

## **Druckdatenvorgaben von europadruckerei.de** Ausrichtung und Stand Bitte stellen sie uns die Daten in **einer** PDF-Datei zur Verfügung. Die Seiten müssen hierin fortlaufend sein. Bereits von ihnen ausgeschossene Seiten können wir nicht verarbeiten. 1 2 A-Seite B-Seite A-Seite(n) **A-Seite** Größe Ihrer Datei: **158 x 115 mm** Dateigröße 115 mm Dateigröße **115 mm** Endgröße 105 mm Endgröße **105 mm** (inkl. Randbeschnitt von jeweils 5 mm pro Seite) Farbiger Hintergrund sowie eventuelle Bilder müssen 2 mm größer als das Endformat angelegt sein. Endformat des Druckproduktes: **148 x 105 mm** Sicherheitsabstand: Wichtige Texte und Bilder sollten sie wegen Schneidetoleranzen mindestens **3 mm** vom Endformat Endgröße **148 mm** entfernt anlegen. Dateigröße **158 mm**

## B-Seite(n)

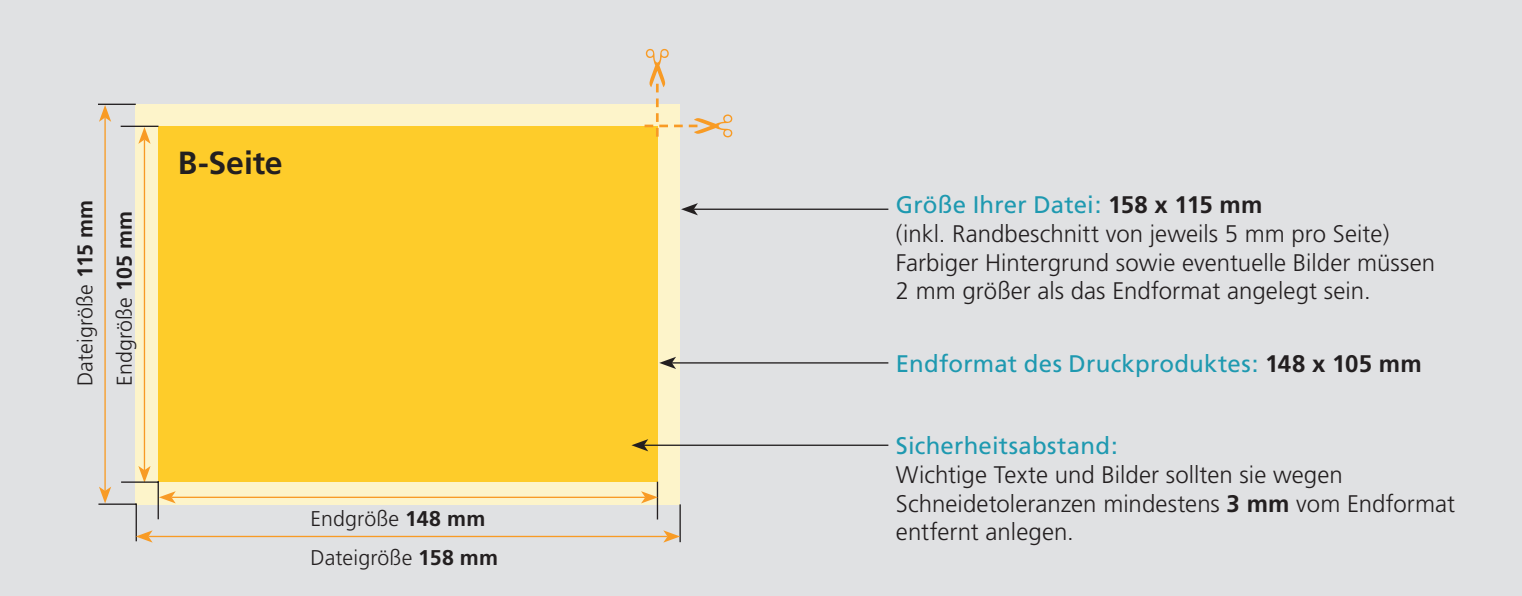

## Nutzen Sie unsere Druckerei App

e de la provincia de la construcción de la construcción de la construcción de la construcción de la construcció<br>La construcción de la construcción de la construcción de la construcción de la construcción de la construcción

Ξ

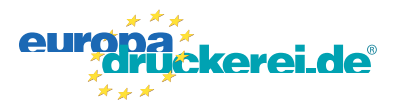

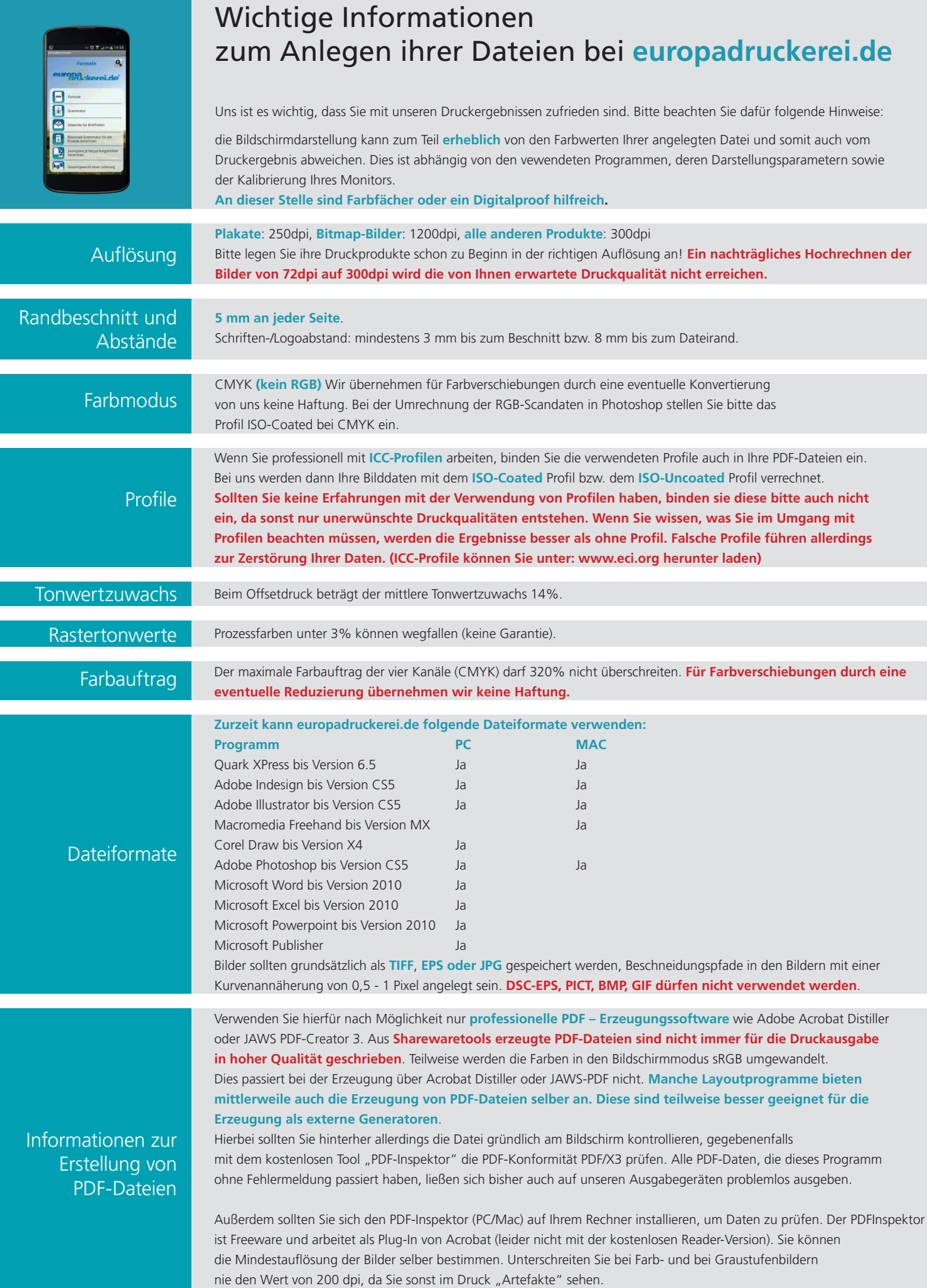